## **www.thin.kiev.ua - Google инициирует поиск в приложениях**

Автор: 31.10.14 18:11 -

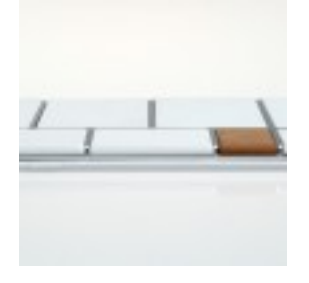

Уже некоторое время, голосовой помощник Android способен запуск приложения по вашей просьбе. Google решил не стоять на месте и сделать чуточку больше. Так, сервис Google Now получил способность начинать поиск в любом запущенном приложении на телефоне.

Это означает, теперь вы можете сказать "OK, Google, найди мне отель в Trip Advisor", или "OK, Google, найди мне пиццу в Eat24" и голосовой ассистент запустит названное приложение и активирует поиск с указанными параметрами.

Соединение должно быть разрешено указанным приложением, поэтому разработчики приложений должны добавить несколько строчек кода, чтобы производился запуск поиска. На данный момент функция доступна только на английских локальных телефонах, работающих на ОС Jelly Bean и выше. Конечно, эффективнее всего поиск покажет себя на устройствах с KitKat 4.4 и выше, где "OK, Google" может обнаружиться с любого экрана, даже на экране блокировки - эта функция появилась в Google Now после обновления 3.5.

Если вы разработчик, то вот какой код вам нужно добавить в свое приложения для связи с Google Now:

<activity android:name=".SearchableActivity"> <intent-filter> <action android:name="com.google.android.gms.actions.SEARCH\_ACTION"/> <category android:name="android.intent.category.DEFAULT"/> </intent-filter> </activity>

Автор:

**Read more** http://androidone.ru/news/item/google-initsiiruyet-poisk-v-prilozheniyakh.html